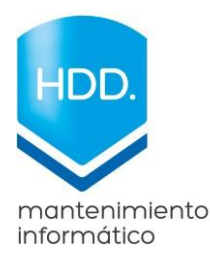

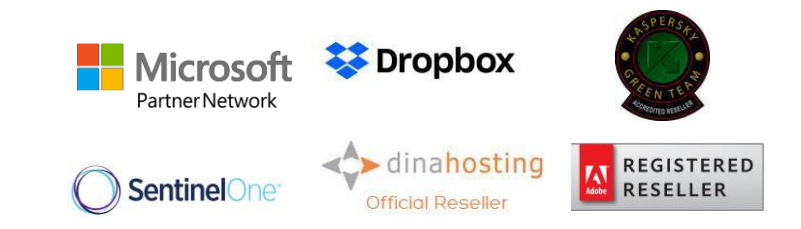

## **COMO DETECTAR SPAM Y COMO ACTUAR PARA PROTEGERTE**

En la actualidad, el robo, secuestro de nuestros datos y contraseñas, junto a la llamada "suplantación de identidad" o PISHING en su denominación en inglés, es posiblemente la mayor amenaza que sufrimos los usuarios con acceso a tecnología conectada.

"Conectada" a internet, a redes sociales, a plataformas de mensajería y comunicación, siendo estas últimas, la mayor fuente de accesibilidad para los delincuentes informáticos y sus trampas.

El virus con mayor capacidad destructiva y de propagación es de formato **Ransomware**: El malware de rescate, o ransomware, es un tipo de malware que impide a los usuarios acceder a su sistema o a sus archivos personales después de encriptarlos y que exige el pago de un rescate para poder acceder de nuevo a ellos. Hoy en día los creadores de ransomware piden que el pago se efectúe mediante criptomonedas o tarjetas de crédito. Su última mutación conocida, no solo encripta los datos, sino que además modifica el registro del sistema y los vectores de los discos duros físicos, volúmenes virtuales y lógicos destruyéndolos, dejando inútil la opción de recuperar los datos mediante backups o reconstrucción de los discos o volúmenes.

## **¿Cómo podemos infectarnos?**

De los mil y un medios o formas vamos a mencionar las más comunes:

- Por correo electrónico (Spam)
- Por introducir dispositivos USB que no son de confianza
- Por abrir enlaces fraudulentos desde los dispositivos móviles

## **¿Cómo detectar el spam?**

## **Remitente no corresponde con el servicio que envía el correo**

Nada más abrir un mensaje, lo primero que debemos observar en la dirección desde la que se ha enviado el mensaje. En la mayoría de las ocasiones, los ciberdelincuentes utilizan la imagen de un servicio conocido para engañar a los usuarios. Hay que cerciorarse de que esta dirección corresponde con la legítima del servicio. Sin embargo, en muchas ocasiones nos podemos encontrar con que esto no es así. Por ejemplo, en un mensaje cuya imagen es de CORREOS DE ESPAÑA, nos encontramos una dirección del tipo **soporte.correos@correos.es**. Ese sería un ejemplo de dirección falsa.

Adjuntamos imagen de un correo fraudulento.

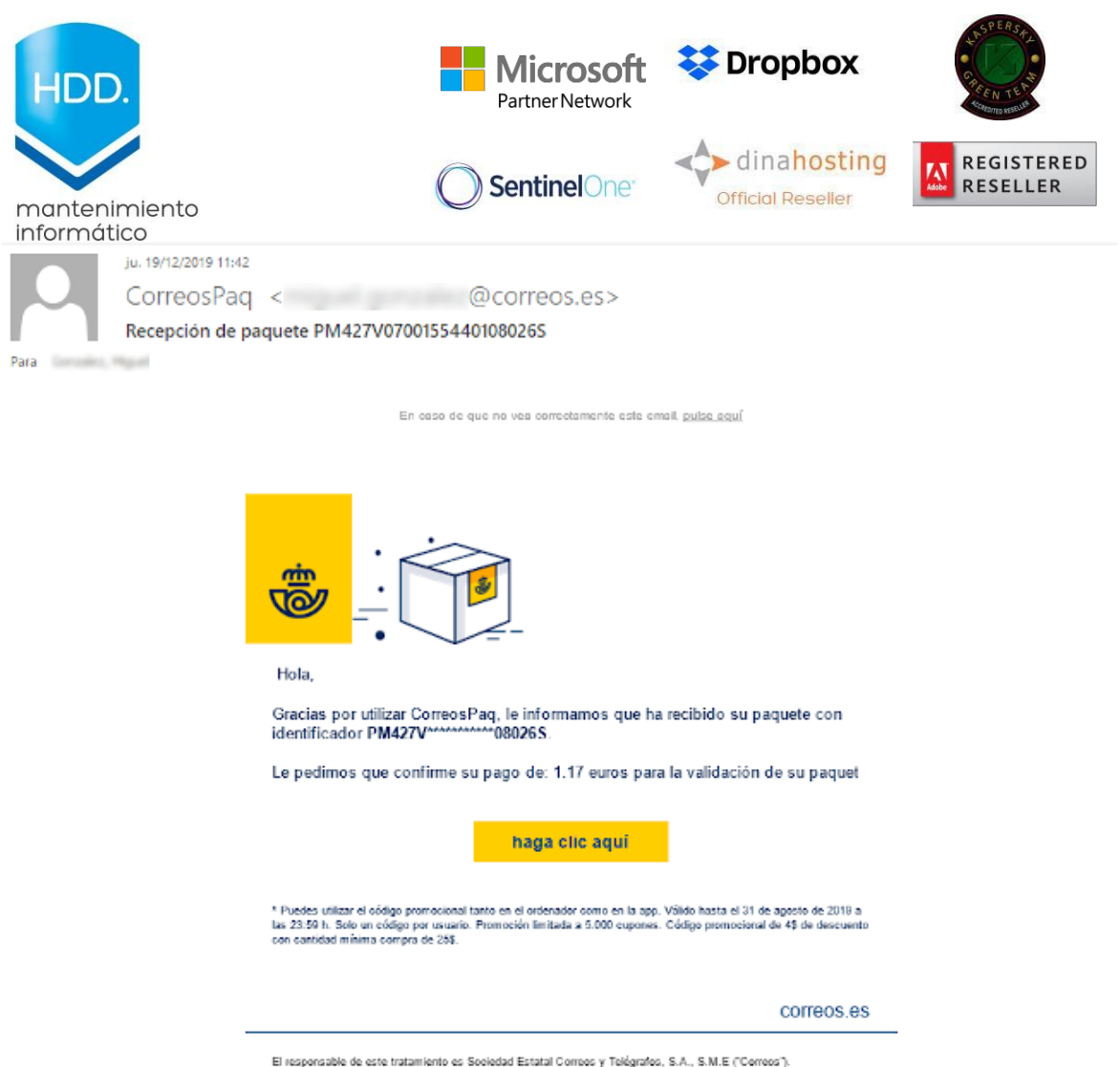

El lesponsable de ceste tratamiento es Sociedad Estatal Compos y Telégrafos, S.A., S.M.E. ("Compos").<br>El emplo de esta comunicación de siguro de haber xolicitado previamente su están o haber prestado su consentimiento<br>en e

Para dejar de recibir comunicaciones de citypaq haga cilcio gouj

CORREOS| Calle Via de Dublin, 7 | Madrid | 28042

Hay que tomar en cuenta 3 reglas básicas del hacking ético, para identificar estos correos:

- 1. Si no estamos esperando ningún tipo de información, datos, o paquetería, debemos sospechar. NI CORREOS, NI LAS EMPRESAS ELCTRICAS, NI BANCOS, NI NINGUNA INSTITUCIÓN SERIA envía nada sin informar al destinatario.
- 2. Hay que revisar el nombre del remitente y verificar que cuenta es la que envía el mail. Por ejemplo:

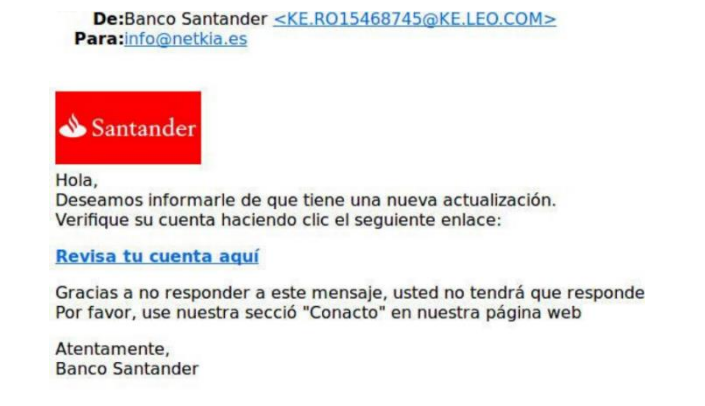

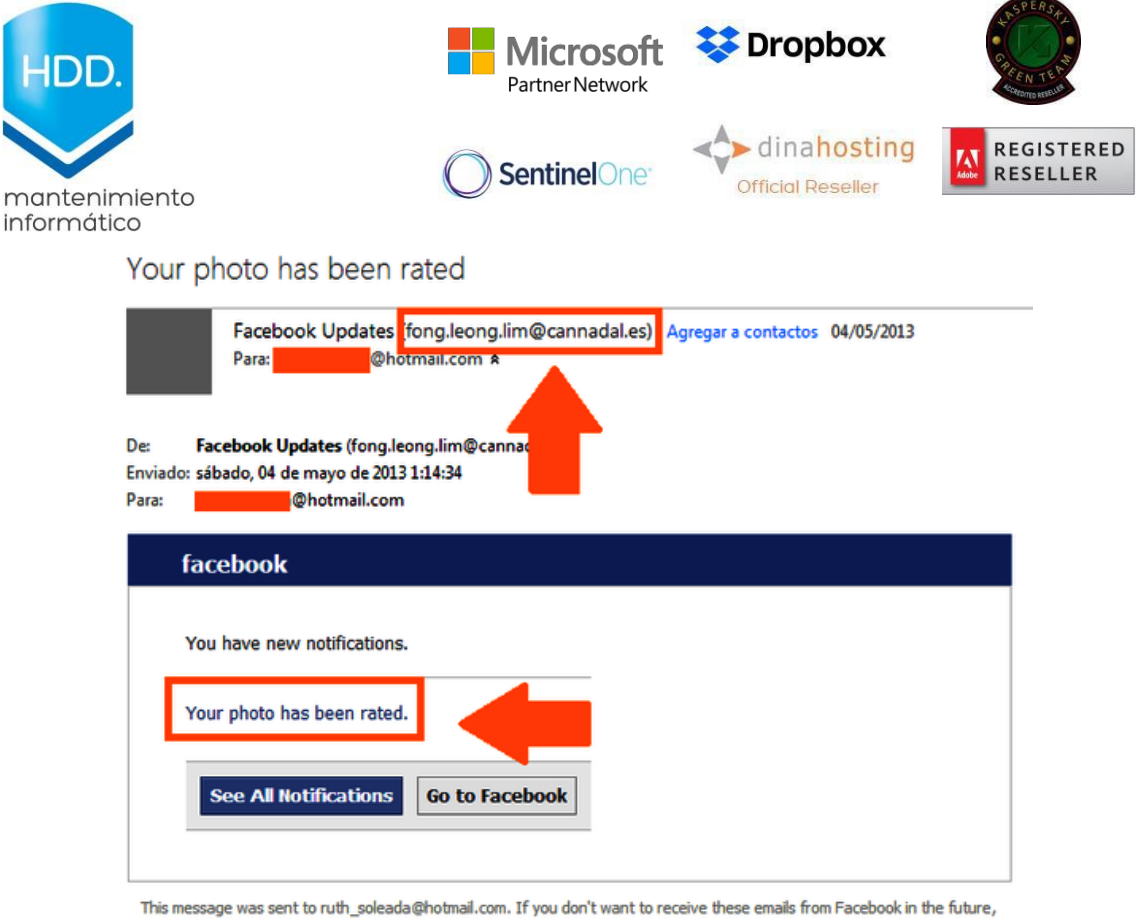

please dick: unsubscribe.

- Facebook, Inc. Attention: Department 415 P.O Box 10005 Palo Alto CA 94303
- 3. Ninguna empresa o plataforma debería pedir que valides tus calves o datos mediante enlace por correo electrónico. Un ejemplo de este tipo de trampas por mail sería este.

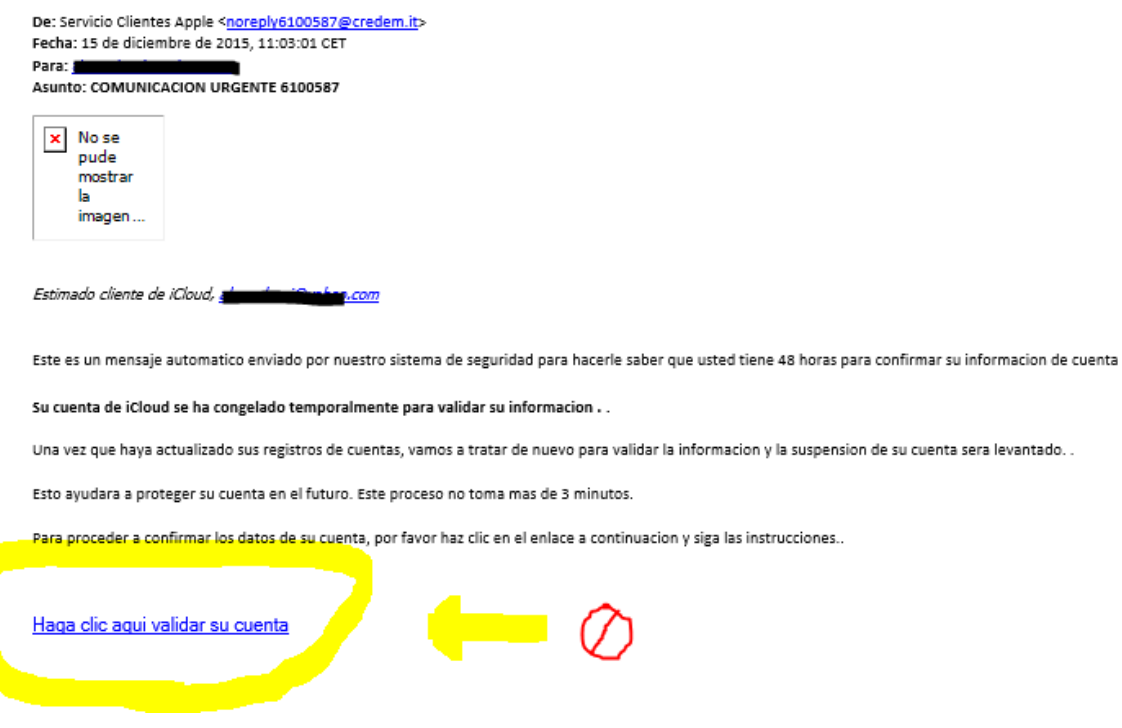

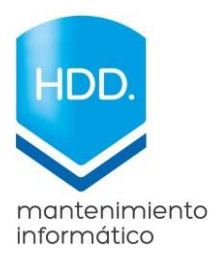

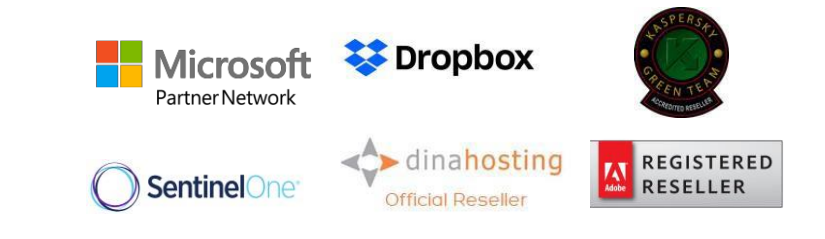

#### **Gramática con fallos**

Muchos ciberdelincuentes buscan maximizar las estafas. Por este motivo, reaprovechan el mensaje para diferentes localizaciones. Teniendo en cuenta para estas tareas se utilizan traductores, o que el ciberdelincuente confíe en su pericia traduciendo el texto, lo más probable es que nos encontremos con faltas de ortografía, incoherencias gramaticales, … Este sería un buen momento para proceder al borrado el mensaje si la dirección no ha servido como criba.

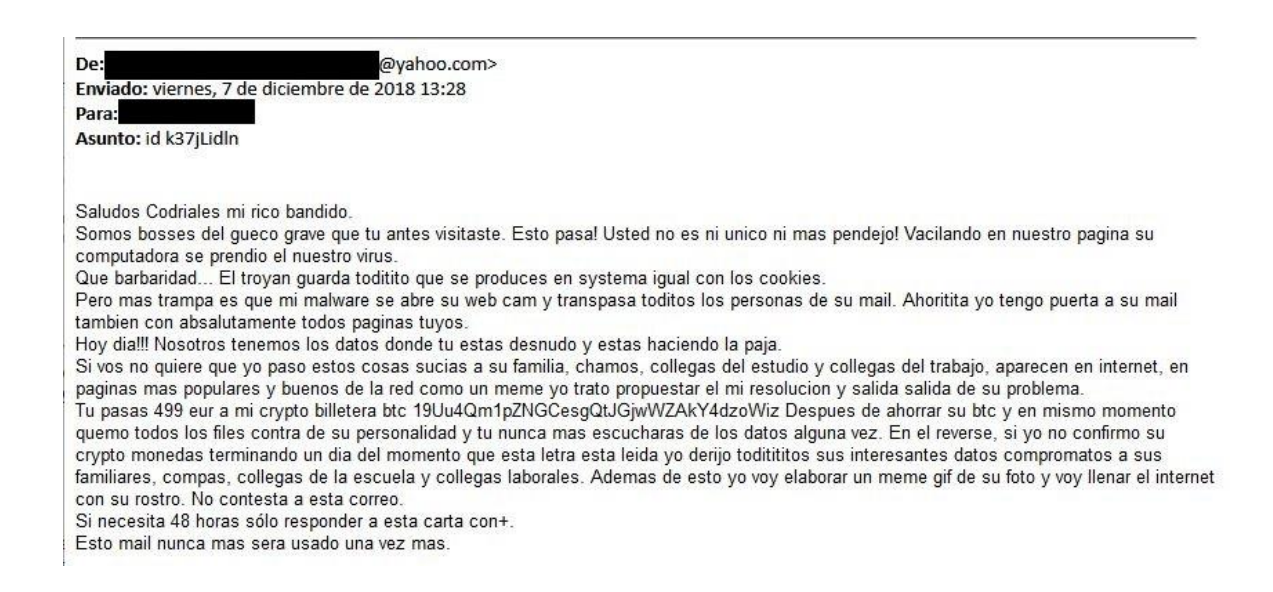

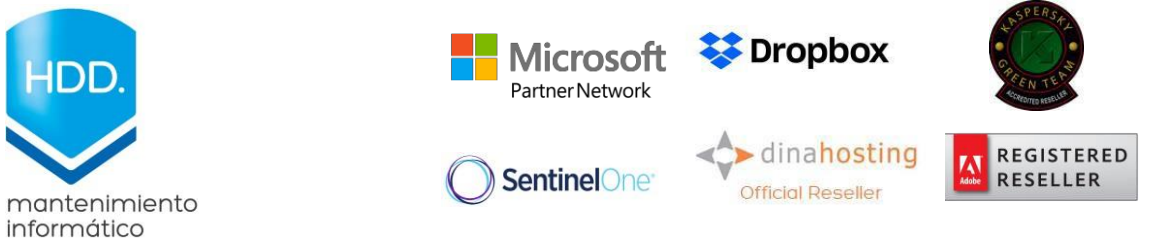

## **URLs falsas camufladas en hipervínculos**

Se trata de una práctica habitual. Se informa al usuario de un problema con la cuenta de un servicio y se le invita a acceder a la página web para iniciar sesión. En estos casos, los ciberdelincuentes nunca dejan al descubierto la dirección URL de la página, ya que no se encuentra en el dominio del servicio cuya imagen ha sido utilizada en el mensaje spam. Si el usuario se siente tentado de acceder, debe confirmar que la URL pertenece al servicio. De no ser así, no se debe introducir nunca información en el formulario. La finalidad de este no es otra que recopilar la información, enviada a servidores propiedad de los ciberdelincuentes.

Una de las plataformas más usadas para el engaño es Apple, pero también podemos encontrarnos encabezados de DROPBOX, GMAIL, BANCOS, ETC.

> Re: [Security Patch] [e-Mail **Receipt] Statement was** submitted to reset your password [Attention ] - 1 November 2019. Ticket ID: 71180264.

# **Apple ID Locked**

Your Apple ID has been Locked for security reasons. November, 2 2019 PDT, To unlock it, you must verify your identity.

You cannot access your account and any Apple Services, Before completing verification, and you have to completing verification before 12 hours or your account will be permanently Locked.

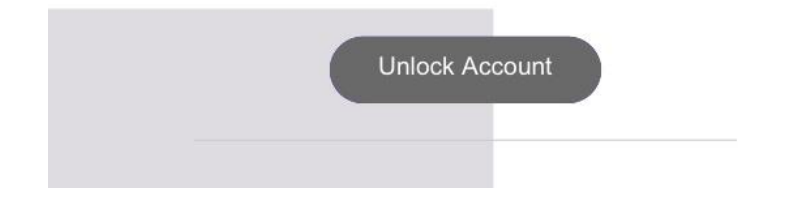

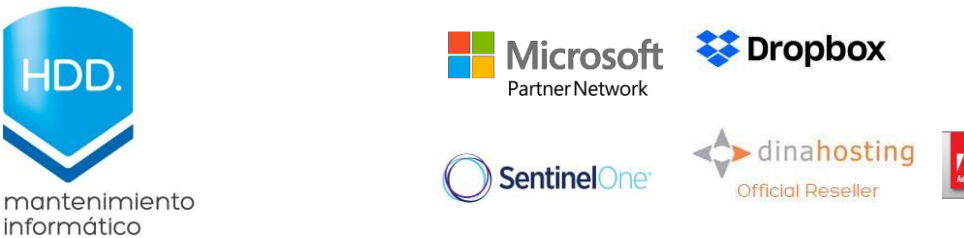

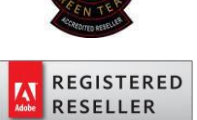

### **Archivos adjuntos que no son lo que parecen**

En muchas ocasiones, sobre todo si se quiere instalar malware en el equipo del usuario, los ciberdelincuentes adjuntan documentos que a priori son Word o PDF comprimidos. Si cuando realicemos la descompresión del archivo lo que aparece es un .exe, la acción siguiente a realizar será el borrado de este y del correo. Además, hay que fijarnos en el nombre del adjunto, en la gran mayoría de ocasiones, los nombres de estos archivos llevan símbolos raros o nombres que nada tienen que ver con el asunto del mail.

Pero esta no es la única vía, si es cierto y se descarga un Word o un Libro de Excel, hay que prestar atención a las macros. Por defecto no están activadas. Si se solicita su activación para visualizar de forma correcta el documento, se debe pensar mal y cancelar su apertura y borrado inmediato.

Correo  $\Box$  $\overline{\mathsf{x}}$ sender@mail.com <sender@mail.com> 26/10/2018 18:22 Para: vichaunter@vichaunter.org vichaunter.org.zip 440.96 KB **VicHaunter.org** я ← ひゃ sla ₹ RV: Enviado desde mi iPhone - Mensaje (...  $2 -$ ক  $\times$ V  $\Box$ **ARCHIVO** MENSAJE Análisis de correo electrónico de McAfee mié 04/11/2015 16:06 es@te con  $\overline{\mathsf{P}}$ RV: Enviado desde mi iPhone Para jose ns@use orld.es DSC\_06500911\_2015 jpeg.zip (99 KB) Mensaje Enviado desde mi iPhone con

Un ejemplo de esto, pude ser el que se muestra a continuación:

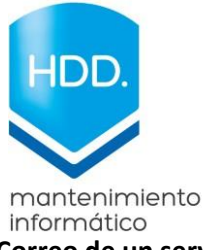

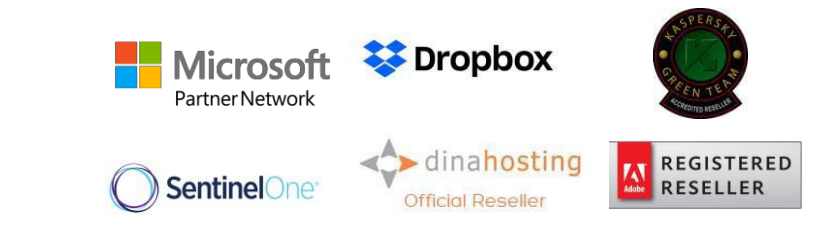

**Correo de un servicio que no has utilizado o no contratado**

Es el más evidente. Si recibes un mensaje reclamando una cantidad o adjuntando un documento de un servicio que no utilizas, existen dos opciones: que una persona se haya equivocado de correo y haya ofrecido por error tu dirección (algo que no acostumbra a ser lo habitual) o se trata de una estafa enviada de forma masiva. Es probable que, de entre todos los usuarios a los que se les ha enviado el mensaje, un porcentaje no sea cliente de ese servicio. En ese caso, el borrado debería ser automático.

A continuación algunos ejemplos que podemos ver a diario.

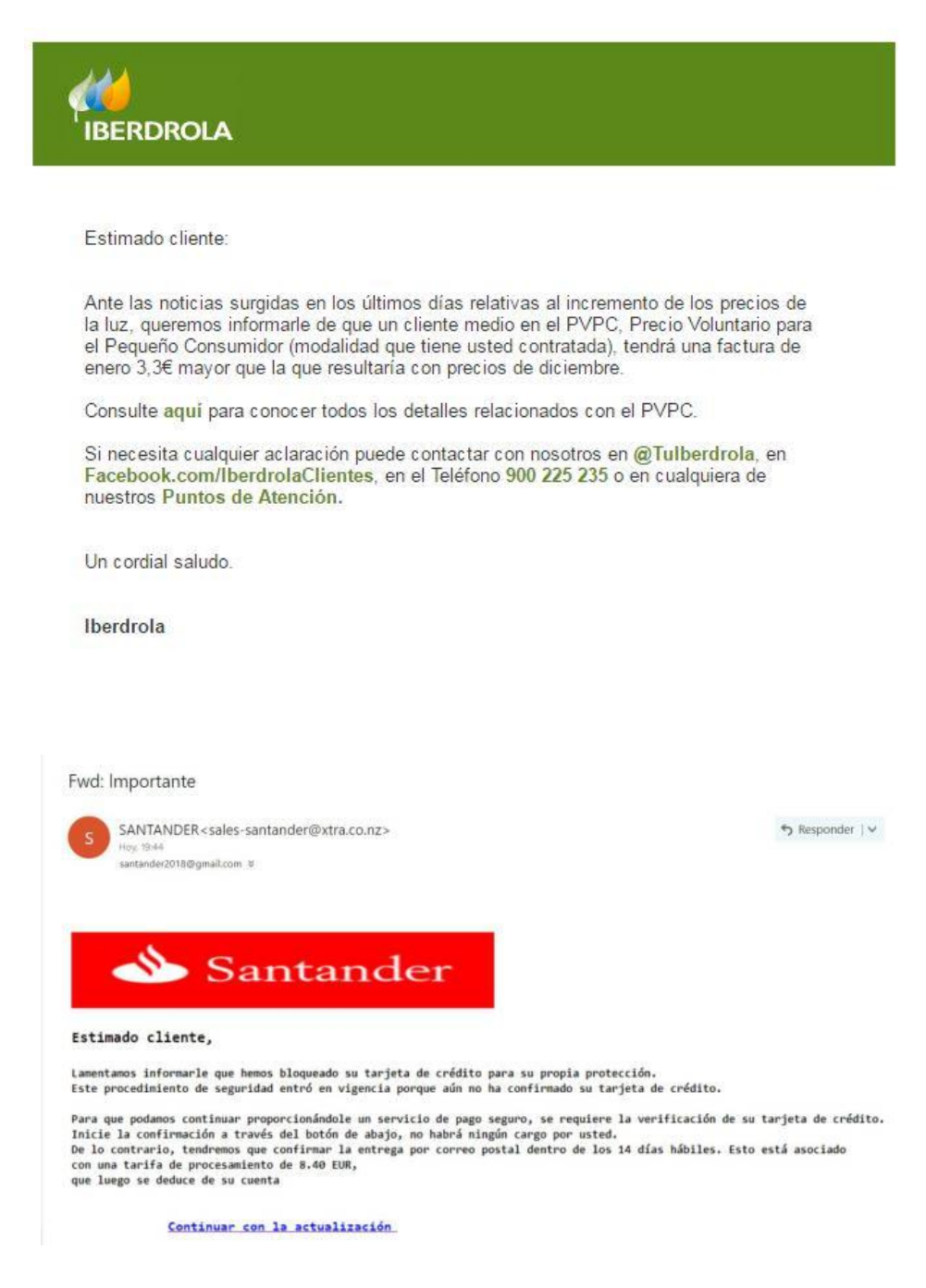

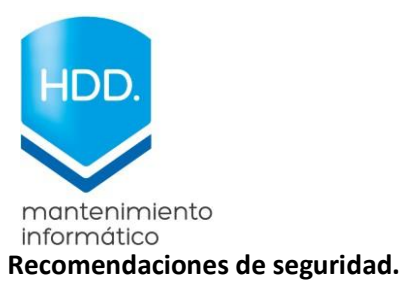

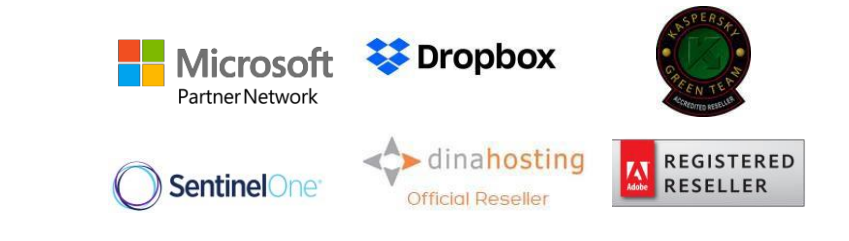

Algunas de las formas de prevención, las hemos enumerado en cada apartado anteriormente mencionado.

Sin embargo, os dejamos un breve resumen de acciones simples y sencillas que pueden ayudarnos a diario a evitar ser victimas de ataques informáticos.

1. Si se duda del nombre o contenido de un correo. Marcarlo como Spam y eliminarlo.

Abre la bandeja. Pasa el puntero sobre el correo que quieras marcar como spam. Marca la casilla que aparece a su izquierda. En la zona superior, selecciona Correo no deseado.

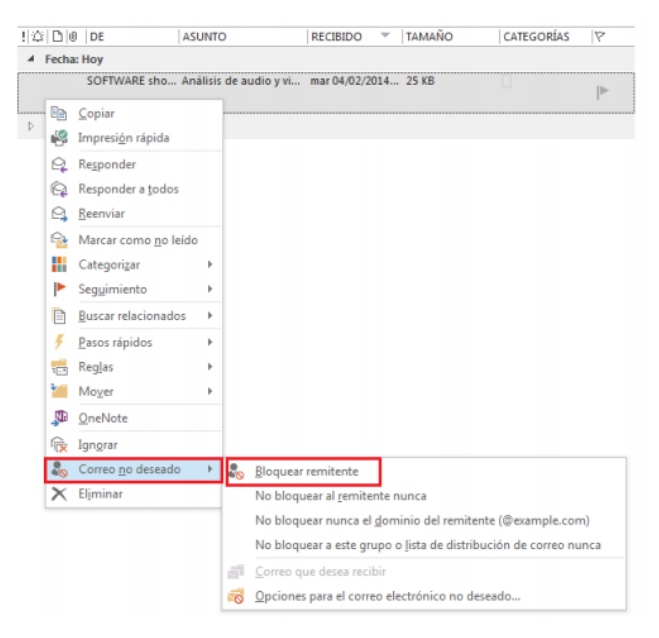

- 2. NUNCA ENVIES USUARIO O CONTRASEÑAS DE TUS ACCESOS POR MAIL
- 3. Recuerda que nunca debes actualizar, o recuperar tus datos bancarios o de tus cuentas de correo mediante enlaces incrustados en tu mail.
- 4. Recuerda que si no usas un producto o servicio es siempre falso.
- 5. Recuerda que muchos correos fraudulentos son prácticamente idénticos a los originales, pero fíjate en su dirección, en su dominio y sobre todo verificar su autenticidad por otros medios. Por ejemplo, mediante una llamada.
- 6. Si tienes un departamento informático, no dudes en pasarles la consulta inmediatamente, para que verifiquen su peligrosidad y realicen acciones de prevención.
- 7. Nunca abras enlaces de los que no estas seguro su procedencia o contenido.
- 8. Recuerda nadie te va a regalar nada por mail, Ni eres el afortunado ganador de un iPhone o un Ferrari.
- 9. Los correos que contienen texto con traducciones erróneas son directamente sospechosos.
- 10. SI NO USAS UN SERVICIO O PRODUCTO NO ENTRES A VERIFICAR TUS FACTURAS, NO LOS USAS POR LO TANTO ES FALSO.